## **КАК ПОЛЬЗОВАТЬСЯ ЭЛЕКТРОННЫМ КАТАЛОГОМ**

## **И ПОСМОТРЕТЬ СВОЙ ЭЛЕКТРОННЫЙ ФОРМУЛЯР**

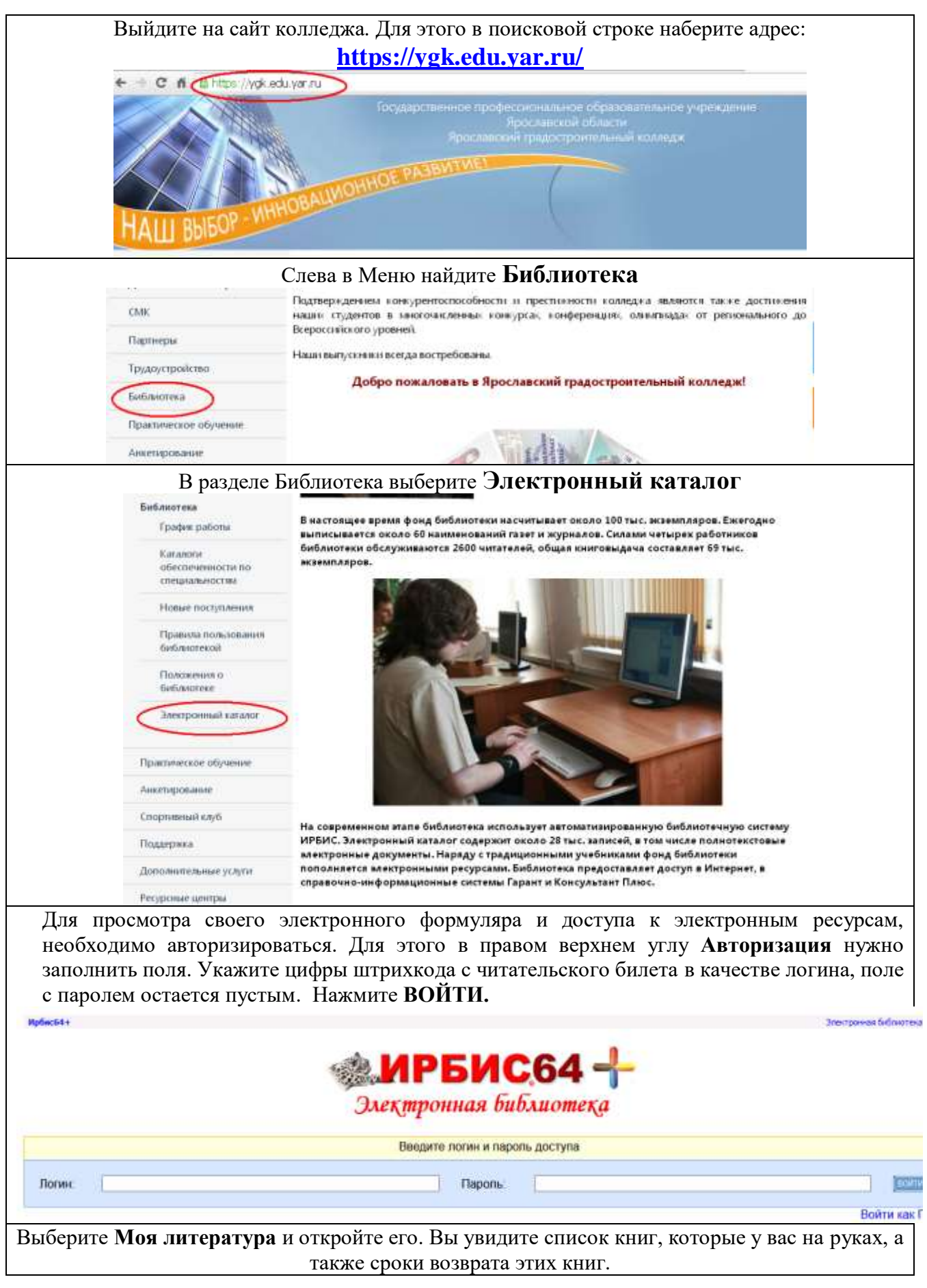

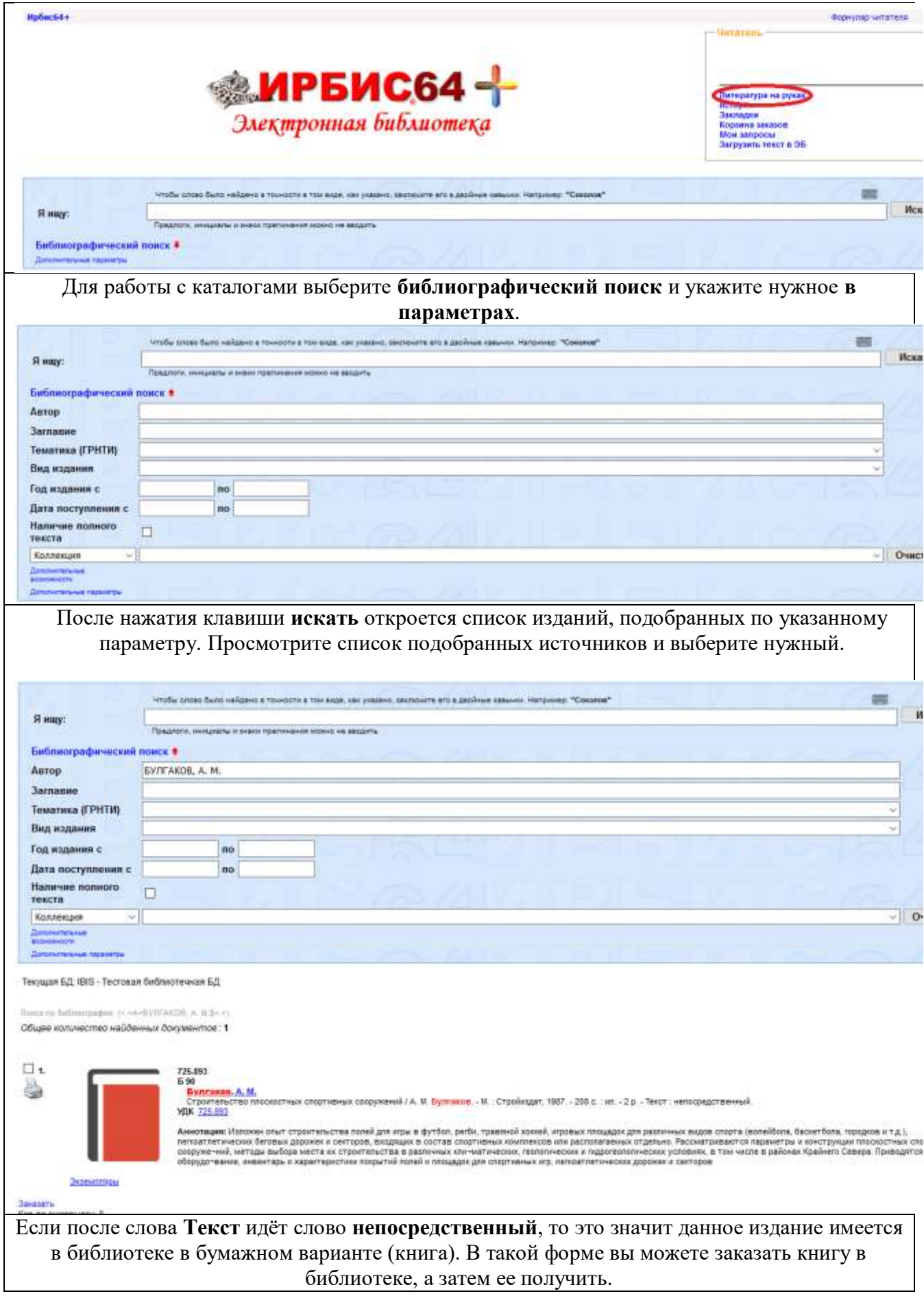

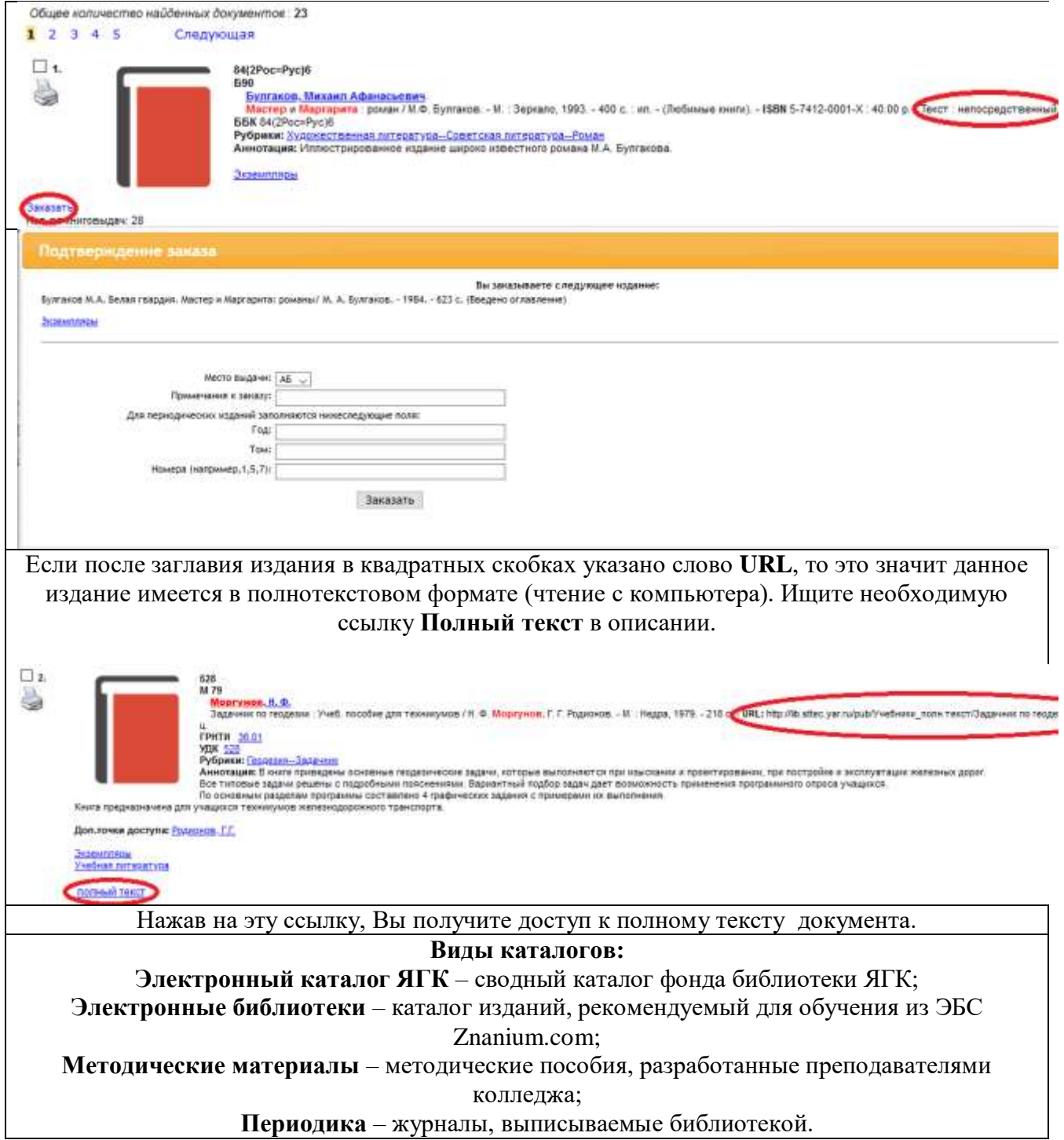